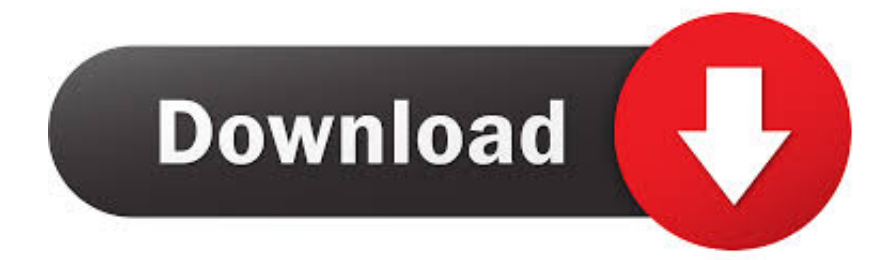

[Fairbanks Alaska Bus Location Gps App Macs](https://picfs.com/1tom1r)

[ERROR\\_GETTING\\_IMAGES-1](https://picfs.com/1tom1r)

[Fairbanks Alaska Bus Location Gps App Macs](https://picfs.com/1tom1r)

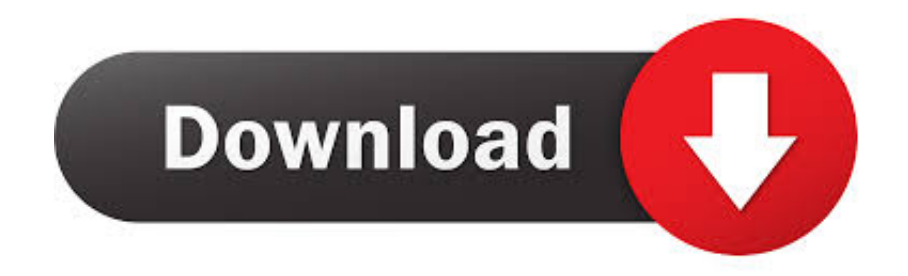

Updated June 18, 2020: Due to safety concerns, the bus has been removed from this location.. Dimensions: 8500 x 5500 Add GPS Maplets is an iOS and Android app for offline maps of national parks, state parks, zoos, ski resorts, trail maps, transit systems, university campuses and more.. Fairbanks is the largest city in the Interior region of Alaska, and second largest in the state behind Anchorage.

Maplets is a product of Zaia Design, 2008-2017 Jun 18, 2020 The Stampede Trail might not be the most scenic trail in Alaska but it is where the legendary Bus 142 AKA 'the Magic Bus' from 'Into the Wild' is located.. It is the principal city of the Fairbanks, Alaska Metropolitan Statistical Area which encompasses all of the Fairbanks North Star Borough and is the northernmost Metropolitan Statistical Area in the United States.

[Apostelgläubigkeit Smith Wigglesworth pdf](http://pounminbcho.yolasite.com/resources/Apostelglubigkeit-Smith-Wigglesworth-pdf.pdf)

[Acrobat Xi Pro Keygen X Force](http://alcartover.unblog.fr/2021/02/26/__top__-acrobat-xi-pro-keygen-x-force/)

ERROR\_GETTING\_IMAGES-[1Best Service Titan Vst Download Free](https://osf.io/pve6s/)

[Nokia N72 Driver Download](https://heuristic-kirch-9d1517.netlify.app/Nokia-N72-Driver-Download.pdf) [Full convert 5.19 serial](https://english-to-pashto-dictionary-pdf.simplecast.com/episodes/full-convert-5-19-serial)

[Download free конвертация osm в shp for windows 8 pro 32](http://searchtiwid.yolasite.com/resources/Download-free--osm--shp-for-windows-8-pro-32.pdf)

34bbb28f04 [Ableton Live Suite Torrent Mac](http://ferchuzzfelmi.unblog.fr/2021/02/26/top-ableton-live-suite-torrent-mac/)

34bbb28f04

[Download Java For Mac 10.6](https://unancubdu.weebly.com/blog/download-java-for-mac-106)